PC (100 )

 $1.$ 

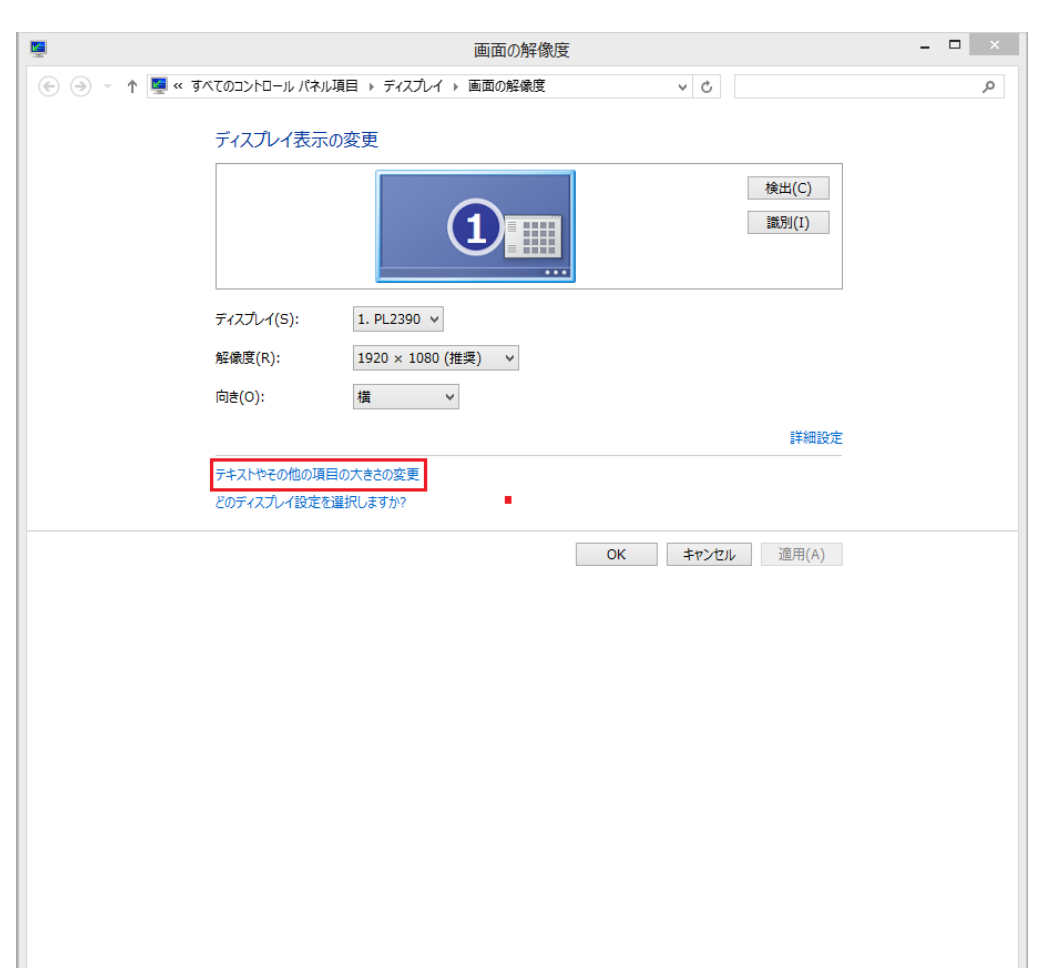

 $2.$ 

変更が適用されない場合は、PCの再起動を行ってください。 PC

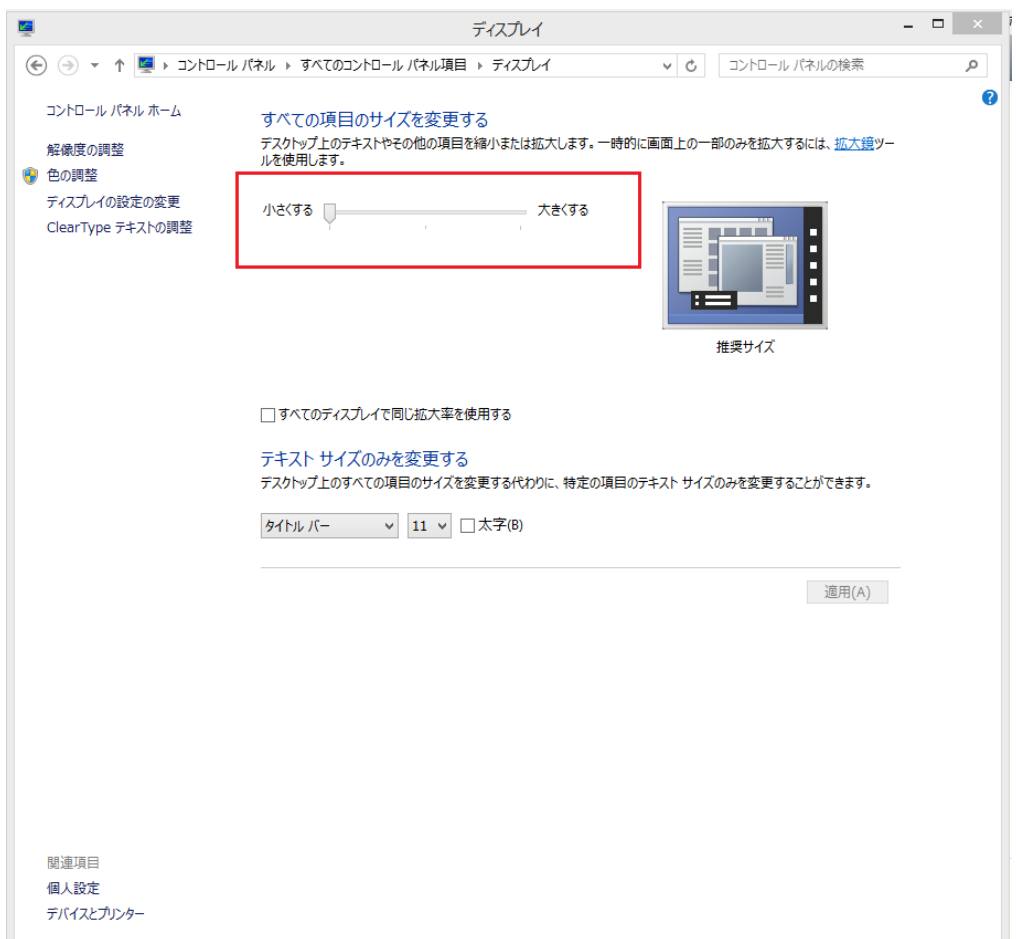

ID: #1465

 $: 2019 - 04 - 2211:26$ 

 $\ddot{\phantom{a}}$ :  $\ddot{\phantom{a}}$ :  $\ddot{\phantom{a}}$ :